#### MCIE:

# <span id="page-0-0"></span>Métodos Computacionais para Inferência Estatística

com ênfase na verossimilhança

Paulo Justiniano Ribeiro Jr. Wagner Hugo Bonat (Elias Teixeira Krainski) (Walmes Marques Zeviani)

LEG: Laboratório de Estatística e Geoinformação Universidade Federal do Paran´a

MCIE, 2o semestre 2019

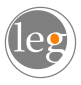

#### <span id="page-1-0"></span>Comentários

- **·** Texto de referência:
	- MCIE (PJ, WB, EK & WZ)
	- Disponível na Página: http://www.leg.ufpr.br/mcie
	- Capítulos 1 e 2
- $\bullet$  Motivações e propósitos do texto e das aulas
	- Visão unificada e intuitiva dos princípios de inferência estatística
	- Facilidade de recursos computacionais e linguagens
	- · Uso de rotinas versus implementação/teste/ilustração/aprendizado
	- Uso crítico e avaliação e apreciação das limitações de rotinas

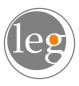

#### Exemplo introdutório

Entendendo e explicando verossimilhança. Visitando um exemplo simples:

- $\bullet$  População:  $X \sim \text{Ber}(\theta)$
- $\bullet$  Amostra:  $x_1, \ldots, x_n$

$$
\bullet \ \ Y = x_1 + x_2 \ldots + x_n \sim \mathrm{B}(n, \theta)
$$

- $\bullet$  O que podemos falar sobre  $\theta$ ?
	- Qual a informação contida na amostra?
	- Consideram-se outras fontes de informação?

informação na amostra resumida por  $(n, y = \sum_{i=1}^{n} x_i)$  ? **Exemplo:**  $n = 100$  e  $y = 87$ 

#### Construindo a verossimilhanca

- temos dados (amostra), ou seja,  $v = 87$
- **•** pode-se calcular a probabilidade de observar  $y = 87$  para um valor de  $θ$ , por exemplo para  $θ = 0,80$

$$
P[Y=87|n=100,\theta=0,80]=\binom{100}{87}0,80^{87}(1-0,80)^{100-87}
$$

 $\bullet$  e para qualquer outro valor de  $\theta$ 

$$
P[Y = 87 | n = 100, \theta] = {100 \choose 87} \theta^{87} (1 - \theta)^{100 - 87}
$$

 $\bullet$  variando  $\theta$  temos a função de verossimilhança

$$
L(\theta) \equiv P[Y = 87 | n = 100, \theta] = {100 \choose 87} \theta^{87} (1 - \theta)^{100 - 87}
$$

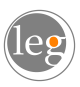

#### Espaço do Modelo

• Supondo 
$$
Y \sim B(n = 100, \theta)
$$
 e  $y = 87$ 

 $\bullet$  O espaço definido pelo modelo (3-D)

$$
\binom{n}{y}\theta^y(1-\theta)^{n-y}
$$

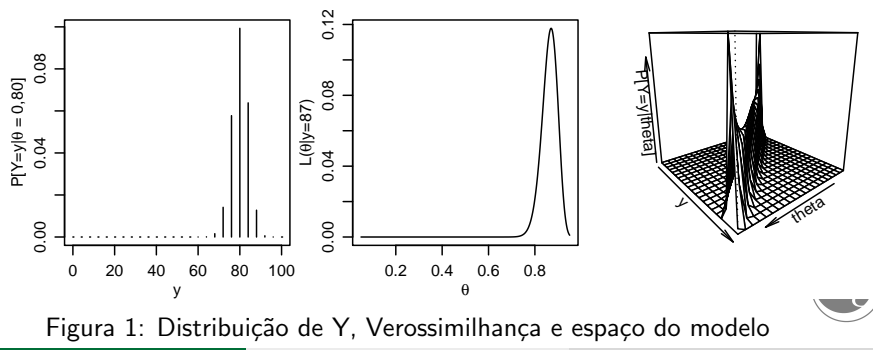

#### **Verossimilhanca**

- Verossimilhança:  $L(\theta) \equiv P_{\theta}[y=87] = \binom{100}{87} \theta^{87} (1-\theta)^{100-87}$
- Verossimilhança Relativa:  $LR(\theta) = \frac{L(\theta)}{\max L(\theta)} = \frac{L(\theta)}{L(\hat{\theta})}$  $\frac{\mathcal{L}(\theta)}{\mathcal{L}(\hat{\theta})} = (\frac{\theta}{\hat{\theta}})^{87}(\frac{1-\theta}{1-\hat{\theta}})^{100-87}$

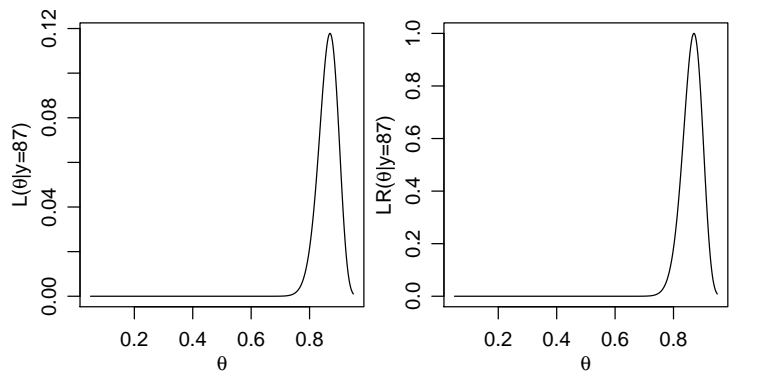

Figura 2: Funções de verossimilhança e verossimilhança relativa

### Objetivos de inferência ...

- função de verossimilhança probabilidades da amostra obtida para diferentes valores de  $\theta$
- melhor estimador e estimativa
- $\bullet$  incerteza associada à estimativa obtida
- conjunto de valores razoavelmente compatíveis com a amostra
- decidir entre dois valores o mais compatível com a amostra
- decidir se a amostra é compatível com certo valor  $\theta_0$  de interesse?

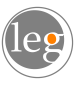

#### ... na função de verossimilhança

Objetivos de inferência representados na função de verossimilhança

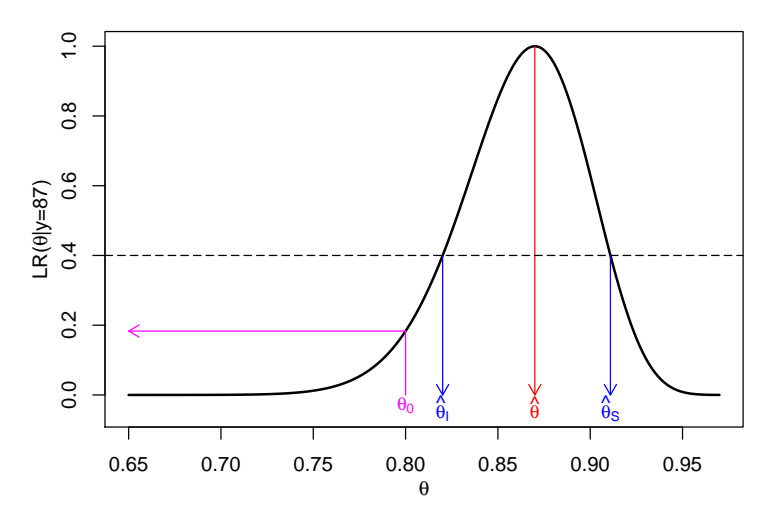

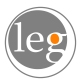

#### **Comentários**

- Suposições/pressupostos.
- Não é o único paradigma para inferência.
- Relações e contrastes com outros paradigmas.
- Meio do caminho entres aborgadens frequentista e bayesiana (?)
- Várias propostas para aproximações, modificações, etc.
- Mas a intuição permanece válida para a lógica do pensamento estatístico
- Problemas irregulares podem levar a formas "desafiadoras" da verossimilhanca.

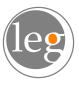

#### Formas alternativas

• Verossimilhança:

 $L(\theta)$ 

· Verossimilhança Relativa:

$$
\mathsf{LR}(\theta) = \frac{\mathsf{L}(\theta)}{\mathsf{L}(\hat{\theta})}
$$

· log-Verossimilhança:

$$
I(\theta) = \log\{L(\theta)\}
$$

**O**Pviance:

$$
D(\theta) = -2\log\{LR[\theta]\} = -2\{I[\theta] - I[\hat{\theta}]\}
$$

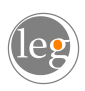

### Formas alternativas (exemplo binomial)

• Verossimilhança:

$$
L(\theta) = \binom{100}{87} \theta^{87} (1-\theta)^{100-87}
$$

• Verossimilhança Relativa:

$$
LR(\theta) = \frac{L(\theta)}{L(\hat{\theta})} = \left(\frac{\theta}{\hat{\theta}}\right)^{87} \left(\frac{1-\theta}{1-\hat{\theta}}\right)^{100-87}
$$

• log-Verossimilhanca:

$$
l(\theta) = \log\{L(\theta)\} = \log\left(\frac{100}{87}\right) + 87\log(\theta) + (100 - 87)\log(1 - \theta)
$$

• Deviance:

$$
D(\theta) = -2\{I[\theta] - I[\hat{\theta}]\} = -2\left\{87 \log \left(\frac{\theta}{\hat{\theta}}\right) + (100 - 87) \log \left(\frac{1 - \theta}{1 - \hat{\theta}}\right)\right\}
$$

#### Formas alternativas da função de verossimilhança

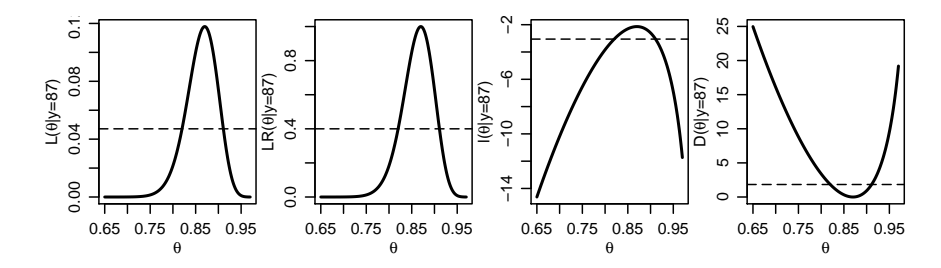

"Zoom" na região próxima do máximo

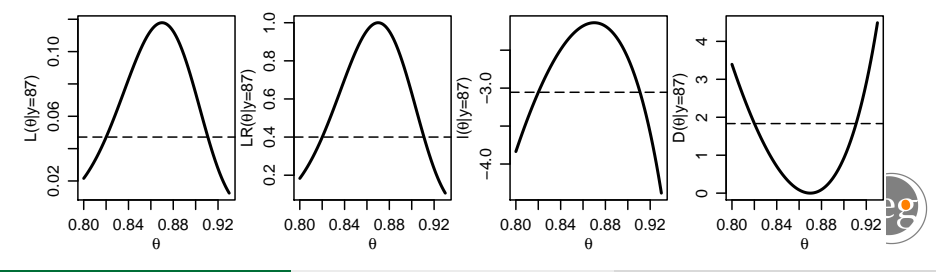

#### Expressão da Verossimilhança I

V.A. observável discreta (não há ambiguidade)

$$
L(\theta) \equiv P_{\theta}[\underline{Y} = \underline{y}] = P_{\theta}[Y_1 = y_1, \ldots, Y_n = y_n]
$$

Sob independência

$$
L(\theta) \equiv \prod_{i=1}^n P_{\theta}[Y_i = y_i]
$$

#### Exemplo:

Y ~ P(θ)  
Dados: (y<sub>1</sub>,...,y<sub>n</sub>), amostra aleatória  

$$
L(θ) = \prod_{i=1}^{n} \frac{\exp{\{-θ\}}θ^{y_i}}{y_i!} = \frac{\exp{\{-nθ\}}θ^{\sum_{i=1}^{n} y_i}}{\prod_{i=1}^{n} y_i!} \propto \exp{\{-nθ\}}θ^{\sum_{i=1}^{n} y_i}
$$

#### Exemplo: distribuição Poisson

$$
L[\theta] = \frac{\exp\{-n\theta\}\theta^{n\overline{Y}}}{\prod_{i=1}^{n} Y_i!}
$$
  
\n
$$
LR[\theta] = \exp\{-n(\theta - \hat{\theta})\}(\theta/\hat{\theta})^{n\overline{Y}}
$$
  
\n
$$
I[\theta] = -n\{\theta + \overline{Y}\log(\theta) - \overline{\log(Y_i!)}\}
$$
  
\n
$$
D(\theta) = -2n\{(\theta - \hat{\theta}) - \overline{Y}\log(\theta/\hat{\theta})\}
$$

Para uma a.a. de observações pontuais:

$$
\hat{\theta} = \overline{Y}
$$

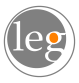

#### Exemplo: Distribuição Poisson

```
\bullet Código 1
```

```
veroPois <- function(par, dados, tipo, maxlogL){
   tipo = match.arg(tipo, choices=c("L","LR","logL","dev"))
   ll <- sapply(par, function(p) sum(dpois(dados, lambda=p,
                                           log=TRUE)))
  return(swith(tipo, "L" = exp(11)),"LR" = exp(11-maxlogL),
                       "logL" = 11,"dev" = 2*(maxlogL-11)))
```
**2** Código 2

```
veroPois <- function(par, amostra, tipo="logL", maxlogL){
   tipo = match.arg(tipo, choices=c("L", "LR", "logL", "dev"))
   11 <- with(amostra, -n*par + soma * log(par))
  return(swithout(tipo, "L" = exp(11)),"LR" = exp(11-maxlogL),
                       "logL" = 11,"dev" = 2*(maxlogL-11)))
```
### Exemplo: Distribuição Poisson (cont)

```
set.seed(2012)
(dPo <- rpois(10, lambda=3.5))
amPo <- list(n=length(dPo), soma=sum(dPo))
emvPo <- mean(dPo)
maxll <- veroPois(emvPo, amostra=amPo, tipo="logL")
cat("...")
curve(veroPois(x, amostra=amPo, tipo="dev", maxlogL=maxll), 2, 9.5,
      ylab=expression(D(lambda)), xlab=expression(lambda))
```
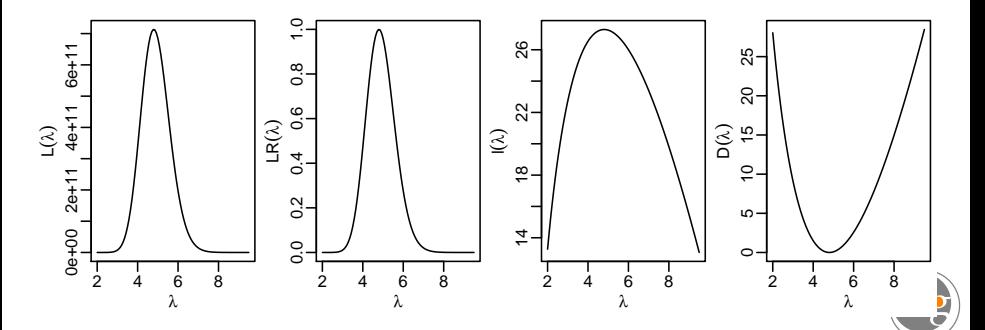

#### Expressão da Verossimilhança II

**V.A. contínua: medição à certa precisão** ( $y_{il} \le y_i \le y_{iS}$ ) Forma mais geral (densidade multivariada)

$$
L(\theta) = P_{\theta}[y_{1l} \le Y_1 \le y_{1S}, \ldots, y_{nl} \le Y_n \le y_{nS}]
$$

● Sob independência

$$
L(\theta) = P_{\theta}[y_{1l} \le Y_1 \le y_{1S}] \cdot P_{\theta}[y_{2l} \le Y_2 \le y_{2S}] \dots P_{\theta}[y_{nl} \le Y_n \le y_{nS}]
$$
  
= 
$$
\prod_{i=1}^n P_{\theta}[y_{il} \le Y_i \le y_{iS}]
$$

 $\bullet$  Se grau de precisão comum,  $(y_i - \delta/2 < Y_i < y_i + \delta/2)$ ;

$$
L(\theta) = \prod_{i=1}^n P_{\theta}[y_i - \delta/2 \leq Y_i \leq y_i + \delta/2] = \prod_{i=1}^n \int_{y_i - \delta/2}^{y_i + \delta/2} f(y_i, \underline{\theta}) d(Y_i) \cdot \underline{\theta}
$$

### Expressão da Verossimilhança II (cont)

• alto grau de precisão ( $\delta$  é pequeno em relação a variabilidade dos dados)

$$
L(\theta) \approx \left(\prod_{i=1}^n f(y_i, \underline{\theta})\right) \delta^n,
$$

 $\bullet$  e se  $\delta$  não depende dos valores dos parâmetros

$$
L(\theta) \approx \prod_{i=1}^n f(y_i, \underline{\theta})
$$

o observações não independentes - densidade multivariada:

$$
L(\theta) \approx f(\underline{y}, \underline{\theta})
$$

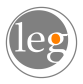

#### Verossimilhanca e Informação

Considere  $Y \sim N(\theta, 1)$  e as as seguintes observações.

$$
x = 2.45
$$

2 0.9  $< x < 4$ 

somente o máximo de uma amostra de tamanho cinco é fornecido  $x_{(5)} = 3.5$ Verossimilhanca:

$$
L(\theta; x) = \phi(x - \theta) \equiv \frac{1}{\sqrt{2\pi}} \exp\{-\frac{1}{2}(x - \theta)^2\};
$$
  
\n
$$
L_1 = L(\theta; x = 2.45) = \phi(x - \theta) = \frac{1}{\sqrt{2\pi}} \exp\{-\frac{1}{2}(2.45 - \theta)^2\};
$$
  
\n
$$
L_2 = L(\theta; 0, 9 < x < 4) = \Phi(4 - \theta) - \Phi(0, 9 - \theta);
$$
  
\n
$$
L_3 = L(\theta; x_{(5)} = 3.5) = n\{\Phi(x_{(n)} - \theta)\}^{n-1}\phi(x_{(n)} - \theta).
$$

Para última - argumento multinomial e com

$$
F(y) = P(X_{\{n\}} \le y) = P[X_{\{i\}} < y \,\forall i \ne n \text{ e } X_{\{n\}} = y]
$$

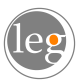

### Verossimilhança e Informação (cont)

```
L1 \leftarrow function(theta) dnorm(2.45, m=theta, sd=1)
L2 <- function(theta)
    pnorm(4,mean=theta,sd=1)-pnorm(0.9,mean=theta,sd=1)
L3 <- function(theta)
```
 $5*$ pnorm $(3.5, m=$ theta,s=1)^4 \* dnorm $(3.5, m=$ theta,s=1)

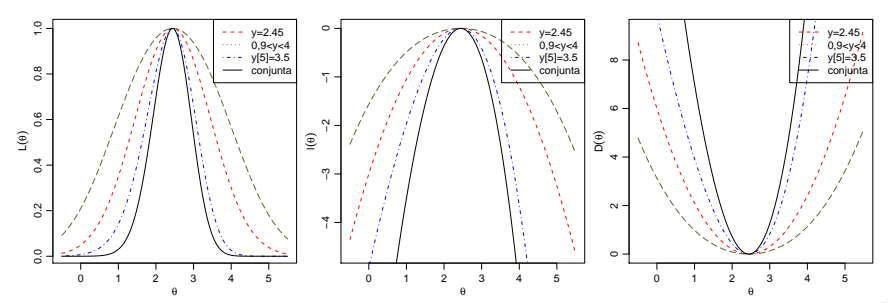

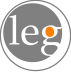

#### Funções de interesse para inferência

- Função escore:  $U(\theta) = I'(\theta)$
- Hessiano e Informação observada:  $I_O(\theta) = -H(\theta) = -I''(\theta)$
- **•** Informação Esperada:  $I_E(\theta) = E_Y[I_O(\theta)]$
- **•** Estimadas:  $I_{\Omega}(\hat{\theta})$  e  $I_{F}(\hat{\theta})$
- Propriedades assintóticas:
	- $\hat{\theta} \sim \mathit{NM_d}(\underline{\theta},\mathit{I}_{\mathit{E}}(\underline{\theta})^{-1})$
	- Assintoticamente equivalentes:

$$
\hat{\theta} \sim \mathsf{N} \mathsf{M}_d(\theta, I_{\mathsf{E}}(\hat{\theta})^{-1})
$$

$$
\hat{\theta} \sim \mathsf{N} \mathsf{M}_d(\theta, I_{\mathsf{O}}(\theta)^{-1})
$$

$$
\hat{\theta} \sim \mathsf{N} \mathsf{M}_d(\theta, I_{\mathsf{O}}(\hat{\theta})^{-1}).
$$

$$
\bullet \ D(\theta) = -2[l(\theta) - l(\hat{\theta})] \sim \chi_d^2
$$

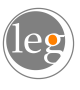

### Exemplo: Distribuição Poisson (cont)

$$
L(\theta) = \prod_{i=1}^{n} \frac{\exp\{-\theta\}\theta^{Y_i}}{Y_i!} = \frac{\exp\{-n\theta\}\theta^{\sum_{i=1}^{n} Y_i}}{\prod_{i=1}^{n} Y_i!} = \frac{\exp\{-n\theta\}\theta^{n\bar{Y}}}{\prod_{i=1}^{n} Y_i!}
$$
  
\n
$$
I(\theta) = -n\theta + (\sum_{i=1}^{n} Y_i) \log(\theta) - \sum_{i=1}^{n} \log Y_i! = -n(\theta - \bar{Y}\log(\theta) - \log Y_i!)
$$
  
\n
$$
U(\theta) = -n + \frac{\sum_{i=1}^{n} Y_i}{\theta} = -n(1 - \frac{\bar{Y}}{\theta})
$$
  
\n
$$
U(\hat{\theta}) = 0 \longrightarrow \hat{\theta} = \frac{\sum_{i=1}^{n} Y_i}{n} = \bar{Y}
$$
  
\n
$$
I_0(\theta) = \frac{\sum_{i=1}^{n} Y_i}{\theta^2} = \frac{n\bar{Y}}{\theta^2}; \ I_E(\theta) = \frac{n}{\theta}; \ I_0(\hat{\theta}) = I_E(\hat{\theta}) = \frac{n^2}{\sum_{i=1}^{n} Y_i} = \frac{n}{\bar{Y}}
$$
  
\n
$$
V(\hat{\theta}) = I_E^{-1}(\theta) \approx I_0^{-1}(\theta) \approx I_0^{-1}(\hat{\theta}) = I_E^{-1}(\hat{\theta})
$$

#### Exemplo: Distribuição Poisson (cont)

Função escore:

```
UPois <- function(lambda, amostra){
 return (with (amostra, n - soma/lambda))}
```
Hessiano (negativo da Informação observada):

```
HPois <- function(lambda, amostra){
 return(with(amostra, -soma/lambda^2))
}
```
#### Informação esperada:

```
IePois <- function(lambda, amostra){
 return(with(amostra, n/lambda))
}
```
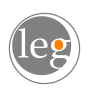

### **Estimação**

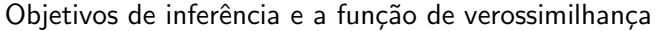

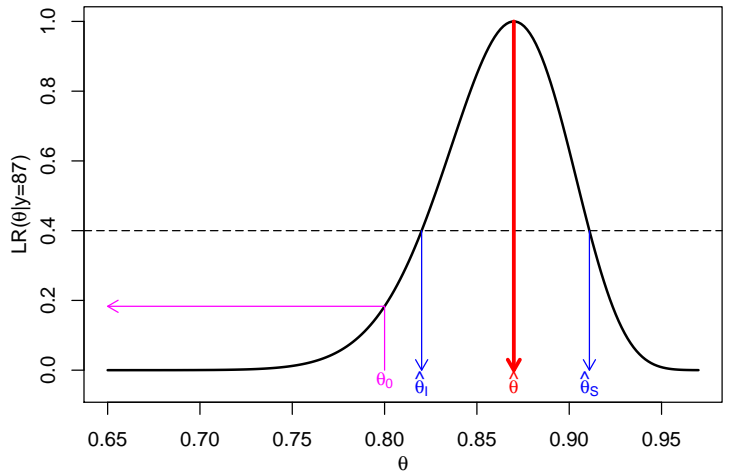

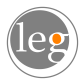

#### Obtendo o EMV

Máximo da função de verossimilhança:  $\hat{\theta} = \mathrm{argmax}_{\theta} \mathit{I}(\theta)$ (ou, melhor ainda colocando, o supremo da função)

analiticamente:

estudando comportamento de  $I(\theta)$  ou resolvendo  $U(\theta) = 0$ 

- numericamente (otimização/aproximações numéricas)
	- Solução da(s) equação(ões) de estimação (função escore)
		- com uso de derivadas (ex: Newton-Raphson)
		- sem uso de derivadas (ex: Brent)
	- Maximização da função de (log)-verossimilhança
- Outros (ex: EM)
- · Simulação (ex: verossimilhança Monte Carlo, data-cloning, ...)
- Aproximações da verossimilhança (pseudo-verossimilhanças)

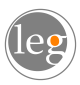

#### Estimadores e Inferência

- Análogos para distribuições posteriori em Inferência Bayesiana
- $\bullet$  maximização numérica: mais comum em EMV
- o simulação: mais usual em Inferência Bayesiana

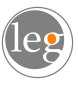

#### EMV

Newton Raphson: expansão (Taylor) de 1<sup>a</sup> ordem de  $U(\theta)$ :

$$
\theta^{r+1} = \theta^r - \frac{U(\theta)}{H(\theta)} = \theta^r + \frac{U(\theta)}{I_o(\theta)}
$$

```
maxit <- 100; lambdaNR <- 5; iter <- 0; d <- 1
while(d > 1e-12 & iter \leq maxit){
    lambdaNR.new <-
      lambdaNR - UPois(lambdaNR, am)/HPois(lambdaNR, am)
    d <- abs(lambdaNR - lambdaNR.new)
    lambdaNR <- lambdaNR.new ; iter <- iter + 1
}
c(lambdaNR, iter)
```
Variante - Fisher scoring: substituir  $I_O(\theta) \longrightarrow I_E(\theta)$ Potencial problema neste caso:  $\theta > 0$ 

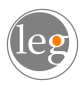

### Exemplo: Distribuição Poisson (cont)

```
\bullet Solução de equação U(\theta) = 0:
   uniroot(UPois, interval=range(y), amostra=am)$root
```

```
• Maximização da verossimilhança
  optimize(veroPois, interval = range(y), maximum = TRUE, amostra = am)option(px = median(y), fr = veroPois, control = list(fnscale = -1),amostra=am, hessian = TRUE)
```
- uso do gradiente: argumento gr = Upois
- pode retornar hessiano estimado  $(I_{\Omega}(\hat{\theta}) = -H(\hat{\theta})$  obtido numericamente)

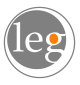

#### Estimação por Intervalo

Objetivos de inferência e a função de verossimilhança

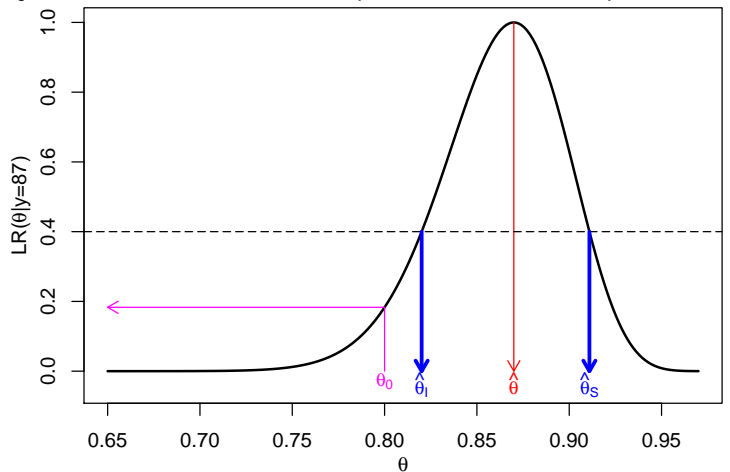

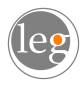

#### Estimação por Intervalo

Definição informal:

Região de valores do parâmetro com compatibilidade aceitável com os dados .

Definição do "ponto de corte" que define a região por:

- a) evidência relativa em  $LR(\theta)$ :
- b) comportamento assintótico  $D(\theta) \sim \chi^2_{\rho}$ :
- c) interpretação probabilística direta em Inferência Bayesiana (quantis ou HPD)

Ou seja, evidência avaliada por:

- **•** analogia sobre diferenças em  $LR(\theta)$ ,  $I(\theta)$  ou  $D(\theta)$
- o referência probabilística

OBS:  $LR(\theta)$  e  $D(\theta)$  são adimensionais.

#### Relações entre critérios de corte

 $\bullet$  LR( $\theta$ )  $\geq$  r na função de verossimilhança relativa  $\bullet$  l(θ̂) − l(θ) ≥ c na função de log-verossimilhança  $D(\theta) \leq c^*$  na função deviance

$$
LR(\theta) \ge r
$$
  
\n
$$
I(\hat{\theta}) - I(\theta) \le -\log(r) = c
$$
  
\n
$$
D(\theta) = -2[I(\theta) - I(\hat{\theta})] \le -2\log(r) = c^*
$$
  
\n
$$
c^* = 2c = -2\log(r) \longrightarrow r = e^{-c} = e^{-c/2}
$$

$$
D(\theta) \approx I_o(\hat{\theta})(\theta - \hat{\theta})^2 \sim \chi^2_{(1)}
$$
  

$$
\sqrt{D(\theta)} \approx I_o^{1/2}(\hat{\theta})(\theta - \hat{\theta}) \sim \text{N}(0, 1)
$$

 $c^*$  é um quantil da  $\chi^2_{(1)}$  ou, equivalentemente,  $\overline{c^*}$  é um quantil da  $\mathrm{N}(0,1)$ .

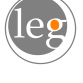

#### Relações entre critérios de corte

$$
c^* = 2c = -2\log(r) \longrightarrow r = e^{-c} = e^{-c/2}
$$

Relações entre intervalos baseados no corte na  $LR[\theta]$ e por limites de probabilidade.

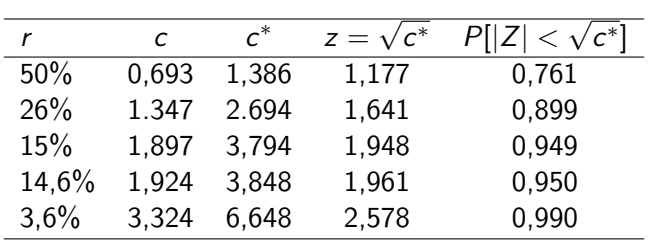

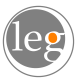

## analogia...

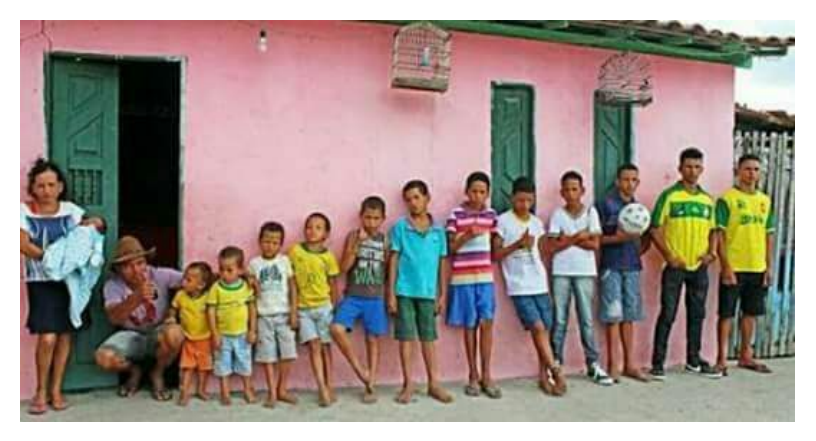

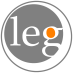

# Limites do Intervalo  $(\tilde{\theta}_I; \tilde{\theta}_S)$

 $\bullet$  Solução de equação (analítica ou numérica) de

•  $LR(\theta) = r$  ou,

$$
\bullet \ \ I(\hat{\theta}) - I(\theta) = c \ \text{ou},
$$

 $D(\theta) = c^*$ 

2 Aproximação quadrática (Taylor)

$$
D(\theta) = -2[I(\theta) - I(\hat{\theta})]
$$
  
\n
$$
\tilde{D}(\theta) = -2 \left\{ [I(\hat{\theta}) + (\theta - \hat{\theta})I'(\hat{\theta}) + \frac{1}{2}(\theta - \hat{\theta})^2I'(\hat{\theta})] - I(\hat{\theta}) \right\}
$$
  
\n
$$
= (\theta - \hat{\theta})^2 I_o(\hat{\theta})
$$
  
\n
$$
\tilde{D}(\theta) = c^* \longrightarrow \hat{\theta} \pm \sqrt{\frac{c^*}{I_o(\hat{\theta})}}
$$

∋ equivalente à distribuição assintótica:  $\hat{\theta} \sim \mathit{NM_d}(\theta, I_{E}(\theta)^{-1})$ 

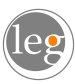

### Aproximação quadrática (exemplo Binomial)

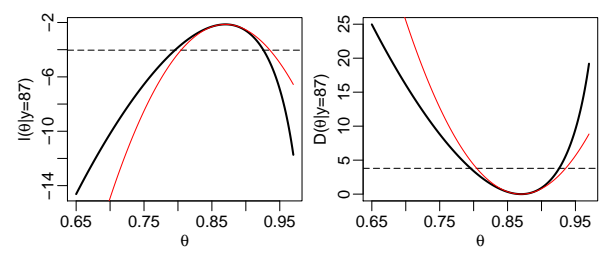

"Zoom" na região próxima do máximo

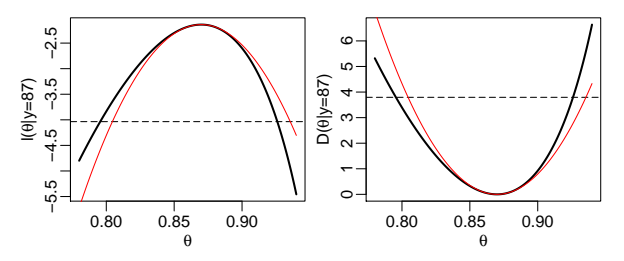

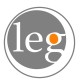

#### Avaliando a aproximação quadrática

Retomando a aproximação de Taylor (de 2<sup>a</sup> ordem) ao redor the  $\hat{\theta}$ :

$$
I(\theta) = I(\hat{\theta}) - \frac{1}{2}(\theta - \hat{\theta})^2 I_o(\hat{\theta})
$$

$$
\frac{\mathrm{d}I(\hat{\theta})}{\mathrm{d}\theta} = U(\theta) = -I_o(\hat{\theta})(\theta - \hat{\theta})
$$

$$
-I_o^{-1/2}(\hat{\theta})U(\theta) = I_o^{-1/2}(\hat{\theta})(\theta - \hat{\theta})
$$

Quantidades na última expressão são adimensionais!! Diagnóstico alternativo para aproximação quadrática.

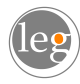

#### Avaliação da aproximação quadrática

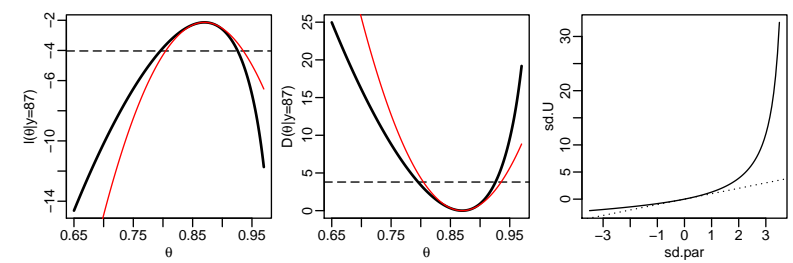

"Zoom" na região próxima do máximo

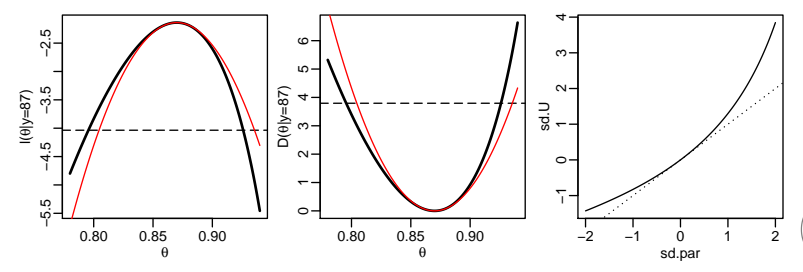

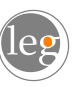

# Exemplo: Exponencial (i.i.d.)

$$
f(y_i, \theta) = \theta \exp{-\theta y_i} \quad y > 0; \quad \theta > 0
$$
  

$$
F(y_i, \theta) = 1 - \exp{-\theta y_i} \quad y > 0; \quad \theta > 0
$$
  

$$
L(\theta) = \theta^n \exp{-\theta n \overline{y}}
$$
  

$$
I(\theta) = n \log(\theta) - \theta n \overline{y}
$$
  

$$
U(\theta) = \frac{n}{\theta} - n \overline{y}
$$
  

$$
H(\theta) = -\frac{n}{\theta^2}
$$
 (dependence do valor de  $\theta$ !!)  

$$
\hat{\theta} = 1/\overline{y}
$$
  
**Código R**

#### Exemplo: Exponencial (cont)

Obtenção da Estimação Intervalar

 $\bullet$  Corte na deviance: (solução apenas numérica)

$$
D(\theta) = 2n[\log\left(\hat{\theta}/\theta\right) + \overline{y}(\theta - \hat{\theta})] \leq c^*
$$

<sup>2</sup> Aproximação quadrática:

$$
\tilde{D}(\theta) = n \left( \frac{\theta - \hat{\theta}}{\hat{\theta}} \right)^2
$$

$$
\left( \tilde{\theta}_I \approx \hat{\theta} (1 - \sqrt{c^* / n}) \ , \ \tilde{\theta}_S \approx \hat{\theta} (1 + \sqrt{c^* / n}) \right)
$$

 $\bullet$  Distribuição assintótica:  $I_F^{-1}$  $l_E^{-1}(\theta) \approx l_O^{-1}$  $\hat{p}_{O}^{-1}(\hat{\theta}) = \hat{\theta}^{2}/n$ 

$$
\hat{\theta} \pm z_{\frac{\alpha}{2}} \sqrt{V(\hat{\theta})}
$$

$$
\left(\tilde{\theta}_{I} = \hat{\theta} - z_{\frac{\alpha}{2}} \hat{\theta} / \sqrt{n} \ , \ \tilde{\theta}_{S} = \hat{\theta} + z_{\frac{\alpha}{2}} \hat{\theta} / \sqrt{n} \right)
$$

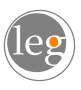

 $\overline{n}$ 

#### Exemplo: Distribuição Exponencial (cont)

```
ICdevExp <- function(theta, theta.hat, y, nivel=0.95){
  n \leftarrow \text{length}(y)dv \leq 2\pi x ( log( theta.hat/theta) + mean(y)*(theta- theta.hat))
  return(dv - qchisq(nivel, df=1))}
```

```
rootSolve:::uniroot.all(ICdevExp, interval=c(0,10),
                        theta.hat=1/mean(y), y=y)
```
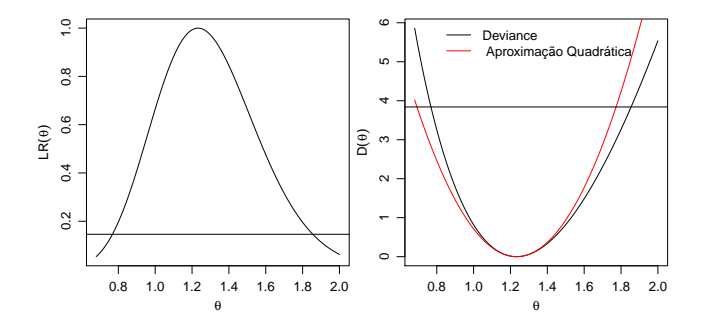

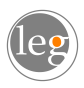

Caso univariado (ou reparametrização 1-1)

$$
\phi = g(\theta)
$$

Como fazer inferências sobre  $\phi$ ?

- estimação pontual
- o estimação por intervalo
- testes de hipótese

Um resultado fundamental: invariância da verossimilhança:

$$
I(\phi_i) = I(g(\theta_i)) = I(\theta_i)
$$

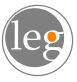

Duas alternativas iniciais:

■ Reescrever a função de verossimilhança e "recomeçar" do zero:

- Pontual:  $\hat{\phi} = \arg \max \{l(\phi)\}\$
- **a** Intervalar:

$$
(\hat{\phi}_I, \hat{\phi}_S) \text{ baseado em } I(\phi)
$$
\n
$$
(\tilde{\phi}_I, \tilde{\phi}_S) \text{ baseado em } \tilde{I}(\phi)
$$
\n
$$
(2)
$$

- **2** "Aproveitar" resultados da inferência já obtida para  $\theta$ :
	- Pontual:  $\hat{\phi} = g(\hat{\theta})$  (invariância)
	- · Intervalar:

 $(g(\hat{\theta}_I), g(\hat{\theta}_S))$  transformação dos limites em  $I(\theta)$ (invariância) (3)  $(g(\tilde{\theta}_I),g(\tilde{\theta}_S))$  transformação dos limites em  $\tilde{l}(\theta)$  (4)

Estimativas pontuais: iguais em ambos casos Estimativas intervalares:  $(1) = (3)$  e tem-se então três possibilidades

• Resultados exatos baseados na verossimilhança:

$$
\hat{\phi} = g(\hat{\theta})
$$

- IC por corte:  $(\hat{\phi}_I, \hat{\phi}_S) = (g(\hat{\theta}_I), g(\hat{\theta}_S))$
- Aproximações quadráticas da verossimilhança
	- aproximação  $\tilde{l}(\theta): (g(\tilde{\theta}_I),\!(\tilde{\theta}_S))$
	- aproximação  $\tilde{l}(\phi)$  :  $(\tilde{\phi}_{I}, \tilde{\phi}_{S})$
- o Distribuição assintótica do estimador pelo Método delta:

$$
\text{Var}(\hat{\phi}) = [g'(\theta)]^2 [I_E(\theta)]^{-1} \longrightarrow \left[\text{se}(\hat{\phi}) = |g'(\theta)| [I_E(\theta)]^{-1/2}\right]
$$

Assintoticamente:  $\hat{\phi} = g(\hat{\theta}) \thicksim \mathcal{N}(\phi, [g'(\theta)]^2 [I_{\mathsf{E}}(\theta)]^{-1})$ 

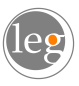

#### Método delta

$$
\phi=g(\theta)
$$

#### Teorema

(Método delta). Seja  $\hat{\theta}$  um estimador de  $\theta$  para uma amostra de tamanho n tal que √

$$
\sqrt{n}(\hat{\theta}-\theta) \rightarrow \mathrm{N}(0,\sigma^2_{\theta}).
$$

Então, para qualquer função g(·) que é diferenciável ao redor de  $\theta$  e  $h'(\theta)\neq 0$ , tem-se que

$$
\sqrt{n}(g(\hat{\theta})-g(\theta))\rightarrow \mathrm{N}(0,\sigma_{\theta}^2|h'(\theta)|^2).
$$

Em temos do TCL, aplica-se a funções da média amostral.

Produz uma aproximação quadrática da vesossimilhança de  $\phi$ .

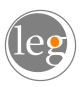

- ideal: Resultados exatos baseados na verossimilhança:
- o muito utilizado: Resultados baseados no método delta
- conveniente: aproximações baseadas nas aproximações quadráticas das verossimilhanças  $\tilde{l}(\theta)$  ou  $\tilde{l}(\phi)$
- $\bullet$  Se transformação  $g(\cdot)$  é não linear, a invariância não é válida para a aproximação quadrática, ou seja:

 $\{g(\widetilde{\theta}_I),g(\widetilde{\theta}_S)\}=\{g(\widehat{\theta}-z_{\alpha/2}[I_E(\widehat{\theta})]^{-1/2}),g(\widehat{\theta}+z_{\alpha/2}[I_E(\widehat{\theta})]^{-1/2})\}\neq 0$  $\{g(\hat{\theta})-z_{\alpha/2}|g'(\theta)|[I_{E}(\hat{\theta})]^{-1/2},g(\hat{\theta})+z_{\alpha/2}|g'(\theta)|[I_{E}(\hat{\theta})]^{-1/2}\}=(\tilde{\phi}_{I},\tilde{\phi}_{S})$ 

se  $l(\theta)$  é menos assimétrica: usar  $(g(\widetilde{\theta}_I),\!g(\widetilde{\theta}_S))$ se  $l(\phi)$  é menos assimétrica: usar  $(\widetilde{\phi}_I,\widetilde{\phi}_S)$ 

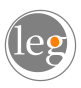

#### **Recomendações**

- Melhor abordagem: (mais geral e acurácia) IC's baseados verossimilhança/deviance (muitas vezes só obtidos numericamente)
- $\bullet$  Intervalos assintóticos (utilizam se( $\hat{\theta}$ ), obtenção a partir da aproximação quadrática, formas fechadas)
- Escolher parametrização da função que forneça uma boa aproximação quadrática
- IC's para funções dos parâmetros: obtenção pelo método delta ou direta se aproximadamente quadrática

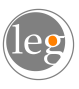

Por que reparametrizar (ou considerar resultados ra reparametrização)?

- Interpretabilidade de  $\phi$
- $\bullet$  "Melhor"formato da função de verossimilhança com melhor comportamento de métodos numéricos.

#### · Predição!!

uma predição de um modelo pode ser vista como uma reparametrização!

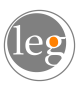

### Exemplo: Exponencial (cont)

#### Reparametrização

$$
\phi = P[Y \le u] = 1 - \exp\{-\theta u\}
$$

• Obter  $se(\hat{\phi})$ 

· Três intervalos possíveis:

$$
(\hat{\phi}_I, \hat{\phi}_S) : (g(\hat{\theta}_I), g(\hat{\theta}_S))
$$

$$
(\tilde{\phi}_I, \tilde{\phi}_S) : \hat{\phi} \pm z_{\alpha/2} \text{se}(\hat{\phi})
$$

$$
(1 - \exp{\{-\tilde{\theta}_S u\}}, 1 - \exp{\{-\tilde{\theta}_S u\}}) : (g(\tilde{\theta}_I), g(\tilde{\theta}_S))
$$

· Comparação gráfica das funções e das taxas de cobertura (simulação)

#### Exemplo: Distribuição Exponencial (cont)

Redefinindo

```
ICdevExp <- function(theta, theta.hat, y, nivel=0.95){
  n \leftarrow length(y)dv \leq 2\pi x ( log( theta.hat/theta) + mean(y)*(theta- theta.hat))
  return(dv - qchisq(nivel,df=1))}
```

```
require(rootSolve)
uniroot.all(ICdevExp, interval=c(0,10), theta.hat=1/mean(y), y=y)
```

```
ICdevExp <- function(theta, amostra, nivel=0.95){
  ## amostra é um vetor com elementos n e mean(y), nesta ordem
 n <- amostra[1]
  med \leq amostra [2]
  dv \leq 2*n*(-log(med*theta) + med*theta - 1)return(dv - qchisq(nivel, df=1))}
```

```
am \leftarrow c(length(y), mean(y))
uniroot.all(ICdevExp, interval=c(0,10), amostra=am)
```
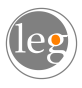

#### Teste de Hipótese

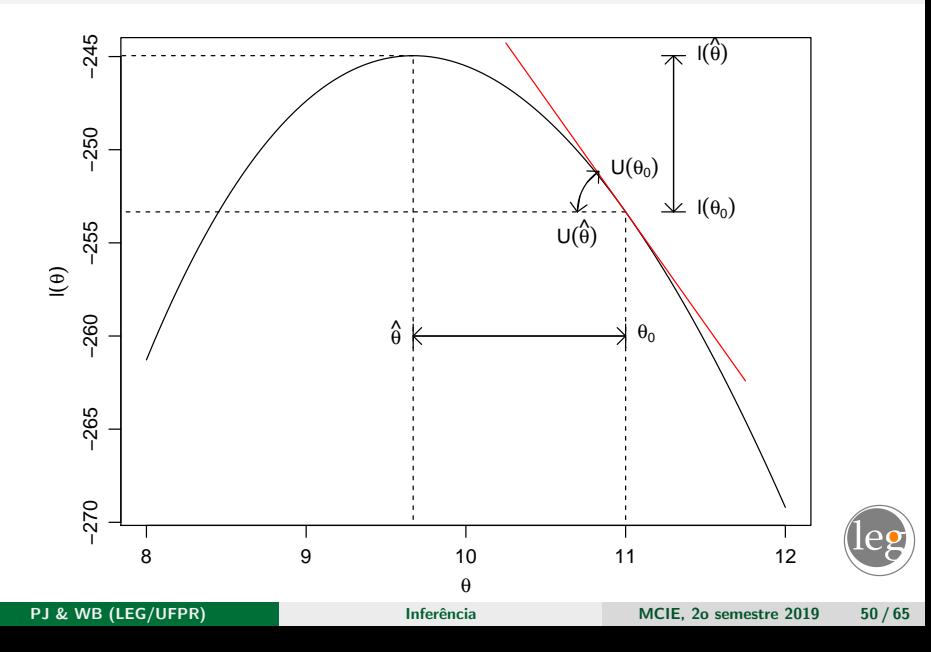

#### Teste de Hipótese

• Teste razão de verossimilhança

```
trv <- function(Est, H0, alpha, ...){
  critico <- qchisq(1-alpha, df=1)
  est.calc \leftarrow Est(H0, \ldots)print(ifelse(est.calc < critico, "Aceita H0", "Rejeita H0"))
  return(c(est.calc,critico))}
```
Teste Wald

```
wald <- function(H0, EMV, V.EMV, alpha){
  critico <- qnorm(1-alpha/2)
  Tw \leftarrow (EMV - HO)/sqrt(V.EMV)print(ifelse(Tw < critico, "Aceita H0", "Rejeita H0"))
 return(c(Tw,critico))
}
```
**o** Teste Escore

```
escore <- function(H0, U, Ie, alpha, ...){
      critico <- qnorm(1-alpha/2)
     Te \leftarrow U(H0,...)/sqrt(Ie(H0,...))
      print(ifelse(Te < critico, "Aceita H0", "Rejeita H0"))
     return(c(Te,critico))
PJ & WB (LEG/UFPR) Inferência Inferência MCIE, 20 semestre 2019 51/65
```
#### Exemplo: Poisson

```
TRV
Est \leftarrow function(H0, x){
   n \leftarrow length(x)EMV \leq mean(x)lv \leftarrow 2*n*( (HO - EMV) + EMV * log(EMV/H0) )return(lv)
}
\text{trv}(Est = Est, H0=8, alpha = 0.05, x=x)Wald
 wald(H0=8, EW = mean(x), V. EMV = mean(x)/length(x), alpha=0.05)Escore
fc.escore <- function(lambda,x){
   n \leftarrow length(x)esco \leftarrow -n + \text{sum}(x)/\text{lambda}return(esco)}
Ie \leftarrow function(lambda, x){
   n \leftarrow length(x)I \leftarrow n/lambdareturn(I)}
escore(H0 = 8, U = fc.escore, Ie = Ie, alpha=0.05, x=x)
```
### Condições de regularidade

- $\bullet$  Θ é finito dimensional e θ é interior a Θ
- $\bullet$  primeiras três derivadas de  $I(\theta)$  na vizinhança de  $\theta$
- amplitude não depende de  $\theta$
- $\bullet$   $I(\theta) \approx$  quadrática para  $n \to \infty$ , passando a depender apenas da posição e curvatura no EMV
- $\bullet$  ...  $I_{E}(\theta)$  precisa ser inversível

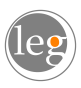

#### Exemplo: Distribuição Normal

log-Verossimilhança para  $\theta = (\mu, \sigma)$ 

$$
l(\mu,\sigma) = -\frac{n}{2}\log 2\pi - n\log \sigma - \frac{1}{2\sigma^2}\sum_{i=1}^n (y_i - \mu)^2.
$$

**Escore** 

$$
U(\mu) = \frac{\partial I(\mu, \sigma)}{\partial \mu} = \frac{\sum_{i=1}^{n} y_i}{\sigma^2} - \frac{n\mu}{\sigma^2}
$$

$$
U(\sigma) = -\frac{n}{\sigma} + \frac{1}{\sigma^3} \sum_{i=1}^{n} (y_i - \mu)^2.
$$

EMV

$$
\hat{\mu} = \frac{\sum_{i=1}^{n} y_i}{n} \quad e \quad \hat{\sigma}^2 = \frac{\sum_{i=1}^{n} (y_i - \mu)^2}{n}.
$$

Informação

$$
I_O(\hat{\mu}, \hat{\sigma}) = \left[ \begin{array}{cc} \frac{n}{\hat{\sigma}^2} & 0 \\ 0 & \frac{2n}{\hat{\sigma}^2} \end{array} \right].
$$

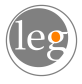

#### Intervalos de confiança

#### Conjuntos

• corte

$$
D(\mu, \sigma) = 2[n \log \left(\frac{\sigma}{\hat{\sigma}}\right) + \frac{1}{2\sigma^2} \sum_{i=1}^n (y_i - \mu)^2 - \frac{1}{2\hat{\sigma}^2} \sum_{i=1}^n (y_i - \hat{\mu})]
$$

· elipse (aproximação quadrática)

$$
D(\mu, \sigma) \approx (\underline{\theta} - \underline{\hat{\theta}})^{\top} I_o(\underline{\hat{\theta}})(\underline{\theta} - \underline{\hat{\theta}}).
$$

· assintótico

$$
\begin{bmatrix} \hat{\mu} \\ \hat{\sigma} \end{bmatrix} \sim \text{NM}_2\left( \begin{bmatrix} \mu \\ \sigma \end{bmatrix}, \begin{bmatrix} \hat{\sigma}^2/n & 0 \\ 0 & \hat{\sigma}^2/2n \end{bmatrix} \right)
$$

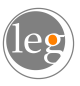

### Exemplo: Distribuição Normal (cont)

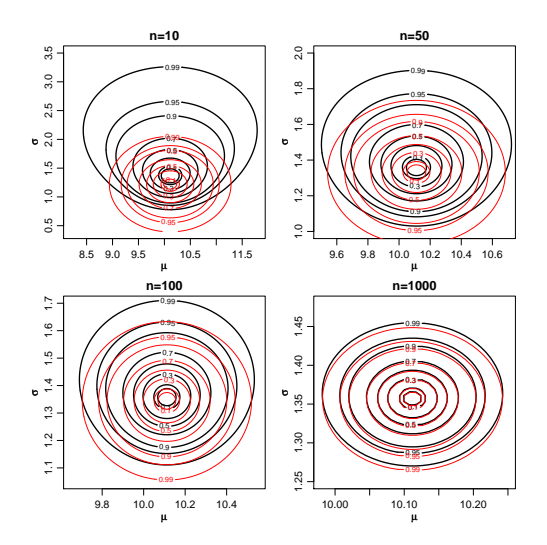

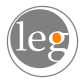

#### Intervalos de confiança

Parâmetros de interesse e de inconveniência (nuisance):  $(\theta, \psi)$ Soluções usuais:

- Condicionando no EMV :  $L(\theta) = L(\theta, \hat{\psi}) \equiv [Y | \theta, \hat{\psi}]$
- Verossimilhança Perfilhada :  $\; L(\theta) \equiv L[\theta,\hat{\psi}_\theta] \;$
- Verossimilhanças marginais integradas Bayesianas :  $\mathcal{L}(\theta) = \int [\mathsf{Y} | \theta, \psi] [\psi] d\psi$ Exemplo Normal:  $1/\sigma^2 \sim G(a, b)$

$$
f(y|\mu) = \frac{\Gamma(n/2+1)}{\pi^{n/2}\Gamma(a)(\sum_{i}(y_i-\mu)^2+2b)^{n/2+a}}
$$

Integrações analíticas e por simulação

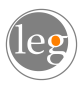

#### Exemplo: Distribuição Normal (cont)

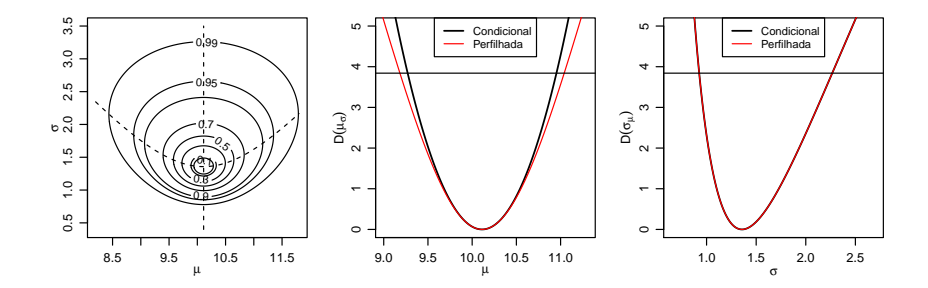

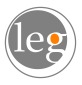

#### Exemplo: Distribuição Normal (cont)

```
pl.mu <- function(sigma, mu, dados){
    pll <- sum(dnorm(dados, mean=mu, sd=sigma, log=TRUE))
    return(pll)}
##
pl.sigma <- function(mu, sigma, dados){
    pll <- sum(dnorm(dados, mean=mu, sd=sigma, log=TRUE))
    return(pll)}
```

```
grid.mu <- seq(9, 11.3, length=200)
grid.sigma <- seq(0.65, 2.7, length=200)
## Condicionais:
mu.cond <- sapply(grid.mu, pl.sigma, sigma=sqrt(var(y10)*9/10), dados=y10)
sigma.cond \leq sapply(grid.sigma, pl.mu, mu=mean(y10), dados=y10)
mu.perf <- matrix(0, nrow=length(mu), ncol=2)
for(i in 1:length(mu)){
mu.perf[i, ] \leftarrow unlist(optimize(pl.mu,c(0,200),
                     mu=mu[i],dados=y10,maximum=TRUE))}
sigma.perf <- matrix(0, nrow=length(sigma), ncol=2)
for(i in 1:length(sigma)){
sigma.perf[i,] <- unlist(optimize(pl.sigma,c(0,1000),
                sigma=sigma[i],dados=y10,maximum=TRUE))}
```
#### Exemplo: Distribuição Normal (Dados intervalares)

Dados intervalares e parâmetros  $\theta = (\mu, \sigma)$ 

observações "pontuais":

72,6 81,3 72,4 86,4 79,2 76,7 81,3 ; observações intervalares:

> uma observação com valor acima de 85, uma observação com valor acima de 80, quatro observações com valores entre 75 e 80, seis observações com valores abaixo de 75.

Contribuições para verossimilhança

 $L(\theta) = f(\gamma_i)$  para  $\gamma_i$  pontual,  $L(\theta) = 1 - F(85)$  para  $y_i > 85$ ,  $L(\theta) = 1 - F(80)$  para  $y_i > 80$ ,  $L(\theta) = F(80) - F(75)$  para 75 < y<sub>i</sub> < 80,  $L(\theta) = F(75)$  para  $y_i < 75$ .

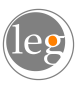

PJ & WB (LEG/UFPR) **Inferência** Inferência MCIE, 2o semestre 2019 60/65

#### Exemplo: Distribuição Normal (Dados intervalares)

Expressão da verossimilhança no exemplo:

$$
L(\theta) = \left(\prod_{1=1}^{7} f(y_i)\right) \cdot (1 - F(85)) \cdot (1 - F(80)) \cdot (F(80) - F(75))^4 \cdot (F(75))^6
$$

De forma mais geral para  $n<sub>p</sub>$  dados pontuais e  $n<sub>l</sub>$  dados intervalares com valores entre  $a_i$  e  $b_i$ :

$$
L(\theta) = \prod_{i=1}^{n_p} f(y_i) \cdot \prod_{i=1}^{n_f} (F(b_i) - F(a_i))
$$
  
= 
$$
\prod_{i=1}^{n_p} \phi(\frac{y_i - \mu}{\sigma}) \cdot \prod_{i=1}^{n_f} (\Phi(\frac{a_i - \mu}{\sigma}) - \Phi(\frac{b_i - \mu}{\sigma}))
$$

No exemplo:

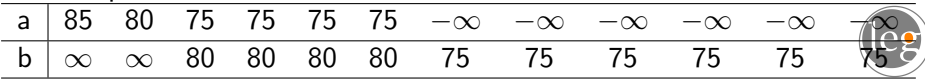

#### Dados intervalares (cont)

$$
I(\theta) = \sum_{1=1}^{n_p} \log \left( \phi(\frac{y_i - \mu}{\sigma}) \right) + \sum_{1=1}^{n_l} \log \left( \left( \Phi(\frac{a_i - \mu}{\sigma}) - \Phi(\frac{b_i - \mu}{\sigma}) \right) \right)
$$

nllnormI <- function(par, xp, XI) { ll1 <- sum(dnorm(xp, mean = par[1], sd = par[2], log = T)) L2 <- pnorm(XI, mean = par[1], sd = par[2]) ll2 <- sum(log(L2[, 2] - L2[, 1])) return(-(ll1 + ll2)) }

[,1] [,2] [,3] [,4] [,5] [,6] [,7] [,8] [,9] [,10] [,11] [,12] [1,] 85 80 75 75 75 75 -Inf -Inf -Inf -Inf -Inf -Inf [2,] Inf Inf 80 80 80 80 75 75 75 75 75 75 ini  $\langle \cdot \rangle$  c(mean(y), sd(y)) ests <- optim(, nllnormI, x=y, XI=yI)\$par

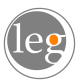

#### Dados intervalares (cont)

#### Função deviance genérica.

```
devFun <- function(theta, est, llFUN, ...){
 return(2 * (11FW(theta, ...) - 11FW(es, ...)))}
devSurf \leq Vectorize(function(x,y, ...) devFun(c(x,y), ...))
```
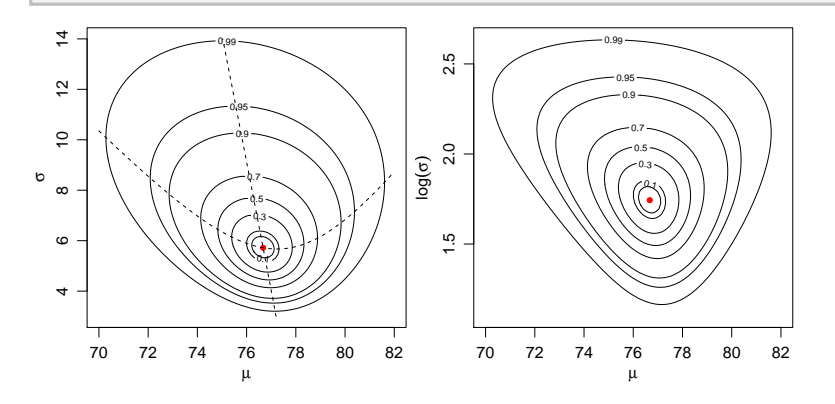

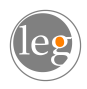

#### Dados intervalares (cont)

#### Código mais geral e cuidadoso

```
nllnormI <- function(par, xp, XI, logsigma=FALSE){
    if(logsigma) par[2] <- \exp(\text{par}[2])ll1 <- ifelse(missing(xp), 0,
                    sum(dnorm(xp, mean=par[1], sd=par[2], log=T)))if(missing(XI)) 112 < -0else{
       if(ncol(XI) != 2 || any(XI[,2] <= XI[,1])stop("XI deve ser matrix com 2 colunas com XI[,2] > XI[,2]"
       L2 \leftarrow \text{pnorm}(XI, \text{mean}=\text{par}[1], \text{sd}=\text{par}[2])112 \leftarrow \text{sum}(\log(L2[,2] - L2[,1])}
  return(-(ll1 + ll2))
}
```
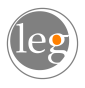

## <span id="page-64-0"></span>Outros exemplos (texto)

#### $\bullet$  AR1

- 2 Outro exemplo de reparametrização
- <sup>3</sup> Gamma
- **4 Binomial Negativa**
- **5** Processo de Poisson não-homogêneo
- **6** Modelo espacial Geoestatístico
- **O** Códigos Genéricos:
	- mle (stat4) e mle2 (bbmle)
	- profile e confint

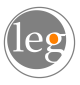